**Artículo** 

[Yone Moreno](https://es.community.intersystems.com/user/yone-moreno) · 6 dic, 2019 Lectura de 7 min

# **Haciendo una integración REST: Geolocalización**

**¡Hola a tod@s!** 

**comparto los pasos necesarios para crear y probar una integración REST.**

**Lo primero que necesitamos es acceder al contrato que nos aporta el equipo que se encarga de desarrollar el sistema externo. En concreto de esta forma sabremos varias cosas:**

**1 A qué URL apuntar, con qué método y qué parámetros incluir:**

#### 3.4 Geolocalización de centros de salud y hospitales

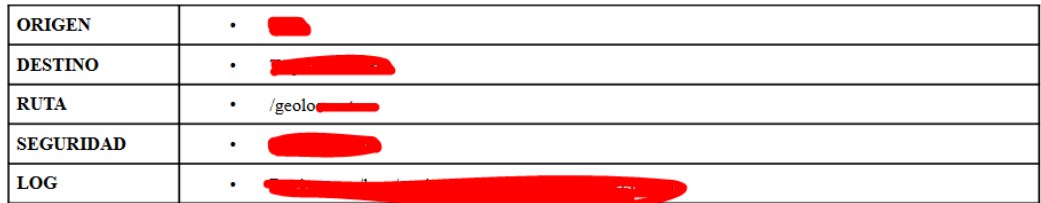

#### 3.4.1 Listar centros

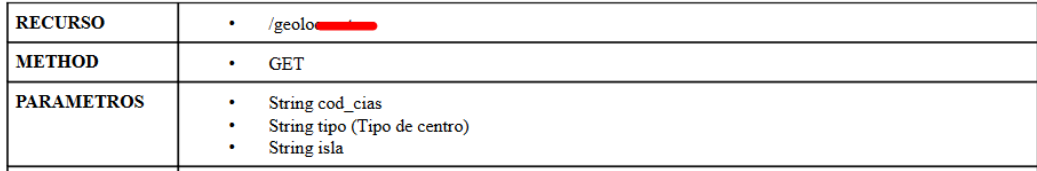

**2 Los resultados esperados:**

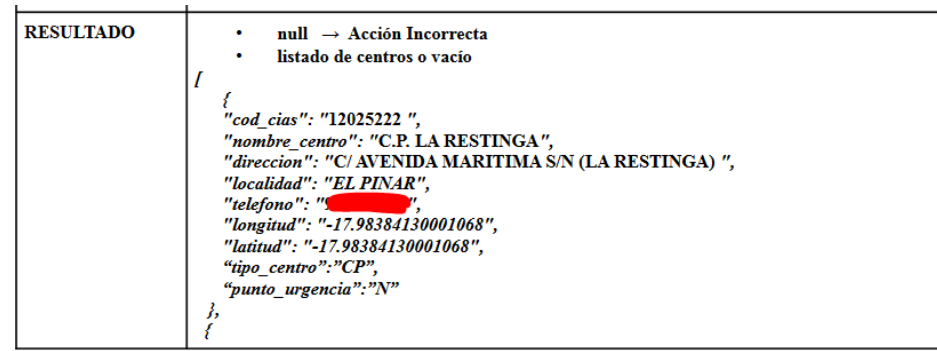

**A continuación, lo que haremos será probar la URL de forma directa, para comprobar que en efecto, con los parámetros que nos dicen, accediendo a la URL dada, obtenemos lo que esperamos.**

**En nuestro caso accederemos a un sistema externo que nos devolverá la lista de centros, con su geolocalización, expresada como longitud y latitud. En caso de que pongamos sin parámetros, se nos devuelven todos los centros.**

**Si ponemos isla=HIE nos saldrán los centros del Hierro, con tipo=CS los centros de salud y con cod\_cias=Numero nos saldría la infromación relativa a un centro con un código determinado.**

**Después vamos a crearnos una Operación. Construiremos la URL así:**

**Method listarCentros(pRequest As** Mensajes.RequestmiSCS.GestionFavoritos.ListarCentrosRequest, Output pResponse As **Mensajes.Response.miSCS.GestionFavoritos.TSI.ListarCentrosResponse) As %Status**

**{**

**set pResponse = ##class( Mensajes.Response.miSCS.GestionFavoritos.TSI.ListarCentrosResponse).%New()**

**try {**

**//preparamos la url para la petición**

**set url = ##class(Util.TablasMaestras).getValorMaestra("GEOLOCALIZACION","url")**

**set path = ##class(Util.TablasMaestras).getValorMaestra("GEOLOCALIZACION","path")**

**set servicio = ##class(Util.TablasMaestras).getValorMaestra("GEOLOCALIZACION","method\_lista" )**

**set recurso = ##class(Util.TablasMaestras).getValorMaestra("GEOLOCALIZACION","recurso")**

**set URL = "http://"\_url\_path\_servicio\_recurso**

**Donde estamos accediendo a la tabla GEOLOCALIZACION y obteniendo cada fragmento de la URL. Para que funcione, vamos a crearnos la tabla. Vamos a Ensemble > Configure > Data Lookup Tables.**

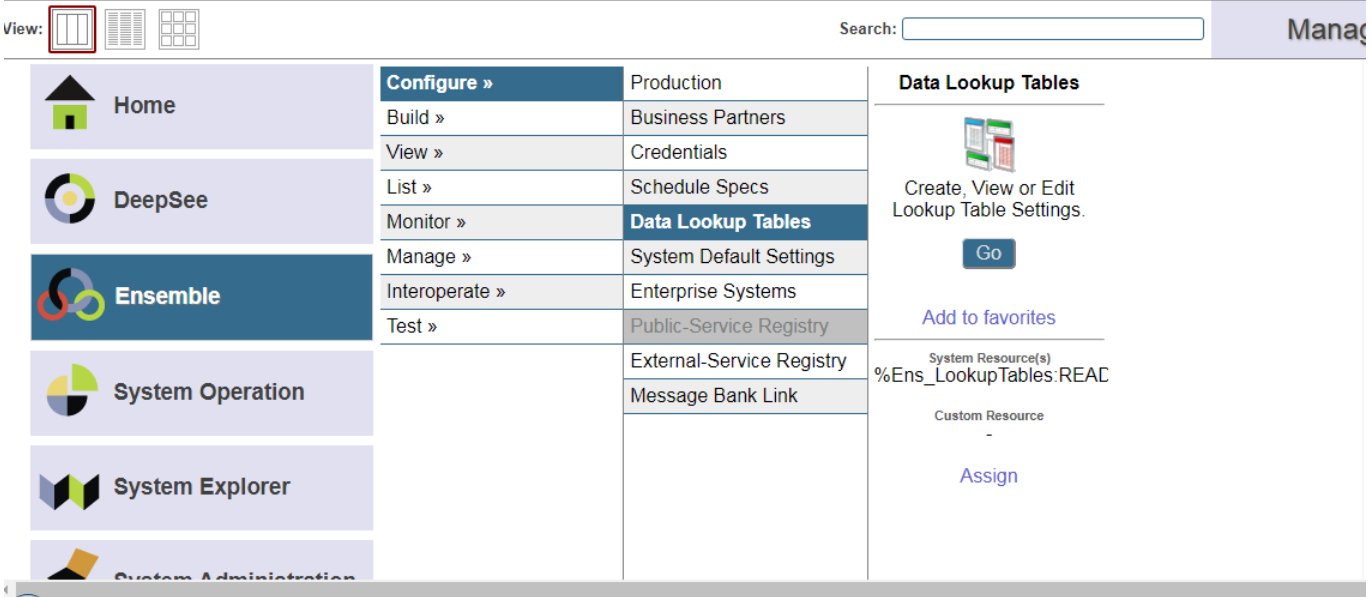

## **Haciendo una integración REST: Geolocalización**

Published on InterSystems Developer Community (https://community.intersystems.com)

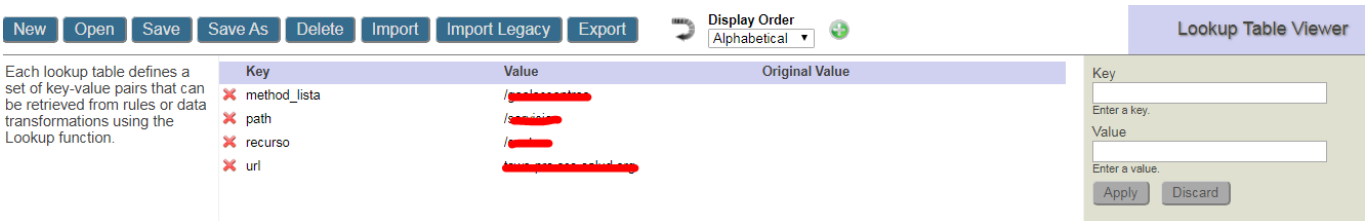

**Además queremos contemplar los casos, en los que queramos filtrar usando varios parámetros. Para eso en el código tenemos en cuenta cuál está definido y es el primero, entonces se precede con ?. Si no, se precede con &.**

**if pRequest.isla '= ""{**

**if \$find(URL,"?") < 2{**

**set URL = URL\_"?"\_"isla="\_pRequest.isla**

**}else{**

**set URL = URL\_"&"\_"isla="\_pRequest.isla**

**}**

**}**

**if pRequest.tipo '= ""{**

**if \$find(URL,"?") < 2{**

**set URL = URL\_"?"\_"tipo="\_pRequest.tipo**

**}else{**

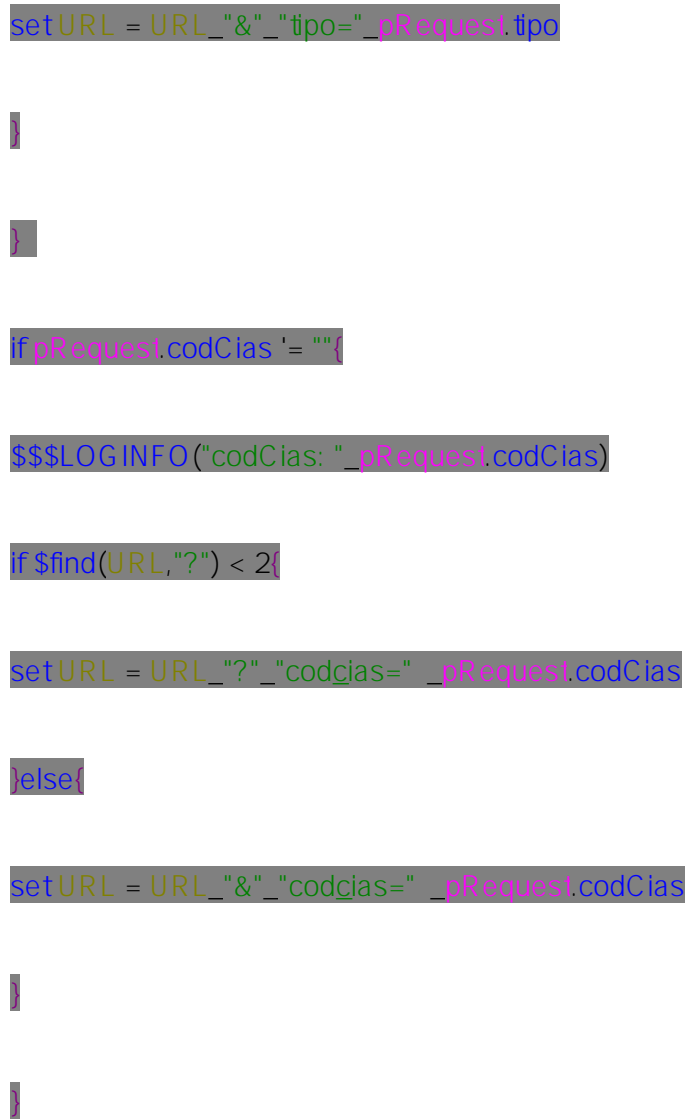

**Por tanto si nos viniera isla=HIE y tipo=CS, la URL se formaría como:**

<http://url?isla=HIE&tipo=CS>

**Luego:**

**set tSC = ..Adapter.GetURL(URL,.res)**

**set textoError = \$System.Status.GetErrorText(tSC)**

 **set error = ##class(EsquemasDatos.Seguridad.Error).%New()**

**set error.codigo = "-1"**

**set error.descripcion = textoError**

**set pResponse.error = error**

**} else {**

**{**

**\$\$\$LOGINFO("RECIBIMOS RESPUESTA: "\_res)**

**set linea = ""**

 **}**

**While (res.Data.AtEnd = 0) {**

 **set linea = linea\_res.Data.Read()**

 **\$\$\$LOGINFO("LINEA: "\_linea)**

**Enviamos el GET, la petición, a la URL formada, en caso de error lo mostramos y si va bien, leemos la respuesta. Lo que ocurre es que en este momento el mensaje que recibimos, lo que imprimimos en línea, sería un JSON donde todo está pegado:**

**Lo que nos interesa es crear un mensaje legible, en XML. Para ello usamos:**

**// se transforma el objeto JSON a un objeto local ★**

**set claseAux = ##class(%ZEN.Auxiliary.jsonProvider).%New()**

**set tSC= claseAux.%ConvertJSONToObject(.linea, "EsquemasDatos.miSCS.GestionFavoritos.tns.infoCentro",.objeto,1)**

**set i = 0, pResponse.numCentro = objeto.Size**

**While (objeto.Size > i) {**

 $set i = i + 1$ 

**set centro = ##class(EsquemasDatos.miSCS.GestionFavoritos.tns.infoCentro).%New()**

**set centro.codCias = objeto.GetAt(i)."codcias"** 

**set centro.nombreCentro = objeto.GetAt(i)."nombrecentro"** 

**set centro.direccion = objeto.GetAt(i).direccion**

**set centro.localidad = objeto.GetAt(i).localidad**

**set centro.telefono = objeto.GetAt(i).telefono**

**set centro.longitud = objeto.GetAt(i).longitud**

**set centro.latitud = objeto.GetAt(i).latitud**

**set centro.tipoCentro = objeto.GetAt(i)."tipo\_centro"**

**do pResponse.datos.Insert(centro)**

**}**

**}**

**De forma que el mensaje quedaría:**

**Ahora, si queremos probar lo escrito, necesitamos desde la Producción, subir la Operación que hemos terminado:**

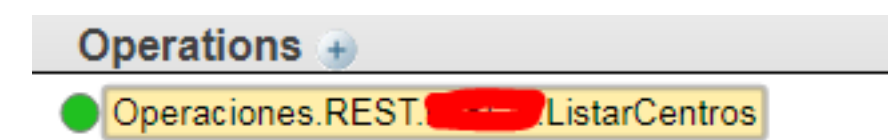

**Después podemos pulsar en la Operación > Actions > Test y rellenamos los parámetros del mensaje:**

### **Haciendo una integración REST: Geolocalización**

Published on InterSystems Developer Community (https://community.intersystems.com)

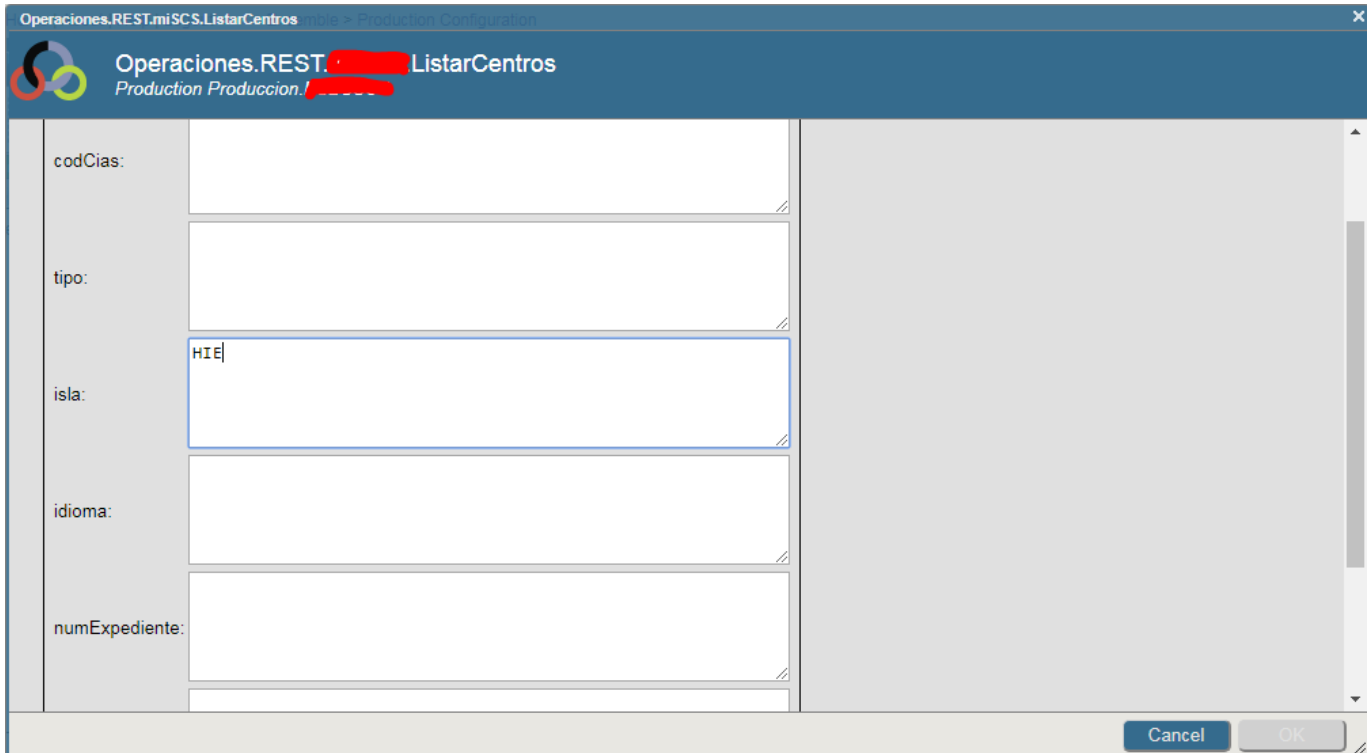

#### **De forma que veremos el circuito y el mensaje, en el Message Viewer:**

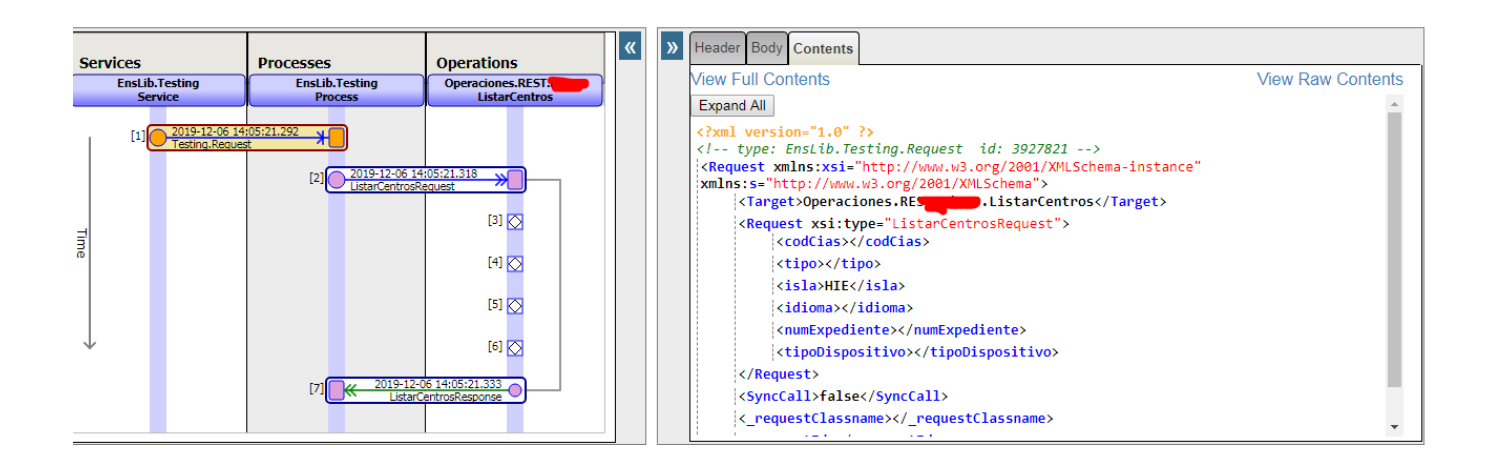

## **A continuación, crearemos el Servicio que aceptará peticiones REST y las enviará al sistema externo que acabamos de probar.**

**Un Servicio REST se define como una clase que hereda de: Ens.BusinessService, tiene la propiedad: Adapter: "EnsLib.HTTP.InboundAdapter" e implementa el Método: OnProcessInput**

**Con la primera parte del código le diremos que las peticiones deben incluir el prefijo /geolocalizacion para que sean atendidas por este servicio.**

**Class Servicios.Seguridad.REST.miSCS.Geolocalizacion Extends (Ens.BusinessService, Ens.Util.FunctionSet)**

**{**

**Parameter ADAPTER = "EnsLib.HTTP.InboundAdapter";**

**Parameter EnsServicePrefix = "/geolocalizacion";**

**Luego recibimos un objeto, del cual obtenemos su Header request, la pasamos de JSON a objeto y es** ahí donde nos enviarán isla, tipo, codigocias; es decir, los parámetros mediante los cuales se filtra. **Además enviaremos a un proceso llamado Geolocalizacion que crearemos posteriormente.**

**Method listarCentros(pInput As %Stream.Object, Output pOutput As %Stream.Object) As %Status**

**{**

**Set pOutput=##class(%GlobalBinaryStream).%New()**

**set claseAux = ##class(%ZEN.Auxiliary.jsonProvider).%New()**

**try{**

**set req = \$tr(pInput.GetAttribute("request"),"")**

**set tSC= claseAux.%ConvertJSONToObject(.req, "Mensajes.Request.miSCS.GestionFavoritos.ListarCentrosRequest",.objetoEntrada,1)**

**if \$\$\$ERROR(tSC) {**

**set hayErrorInterno = -1**

**} } catch{ set objetoSalida = ##class( Mensajes.Response.miSCS.GestionFavoritos.ListarCentrosResponse).%New() set error = ##class(EsquemasDatos.Seguridad.Error).%New() set error.codigo = "50" set error.descripcion = ##class(Util.TablasMaestras).getValorMaestra( "ACCESOS\_CIUDADANOS" ,error.codigo) set objetoSalida.error = error set hayError = 1 } set tSC = ..SendRequestSync("Geolocalizacion",objetoEntrada,.objetoSalida)**

**set tSC = claseAux.%WriteJSONStreamFromObject(.pOutput,.objetoSalida,,,,"aeloqtuw")**

**Do:\$\$\$ISOK(tSC) pOutput.SetAttribute("Content-Type","application/json")**

**do pOutput.SetAttribute("Access-Control-Allow-Origin","\*")**

**do pOutput.SetAttribute("Access-Control-Allow-Credentials","true")**

**do pOutput.SetAttribute("Access-Control-Allow-Methods","GET")**

 **do pOutput.SetAttribute("Access-Control-Allow-Headers","request,Access-Control-Allow-Headers,** Origin, Accept, X-Requested-With, Content-Type, Access-Control-Request-Method, Access-Control-**Request-Headers")**

**Quit tSC**

**}**

# **Y el método que obtiene la URL y llama a listarCentros en caso de que se indique en esa URL, es el OnProcessInput.**

**Method OnProcessInput(pInput As %Stream.Object, Output pOutput As %Stream.Object) As %Status**

**{**

**Set tCmd=\$ZConvert(pInput.Attributes("HttpRequest"),"U")**

**Set tURL=\$ZConvert(pInput.Attributes("URL"),"I","URL")**

**Set tService="/"\_\$Piece(tURL,"/",5)**

**Set tVersion="/"\_\$Piece(tURL,"/",6)**

**\$\$\$LOGINFO("Servicio: "\_tService)**

**\$\$\$LOGINFO("Version: "\_tVersion)**

**if (tVersion = "/listarCentros") {**

**do ..listarCentros(pInput,.pOutput)**

**}** 

**}**

**}**

**Quit \$\$\$OK**

**Ahora nos queda conectar el servicio y la operación. Para ello vamos a crearnos un Proceso nuevo llamado Geolocalizacion. En él aceptamos el Mensaje Request listarCentros, lo enviamos a la Operación listarCentros, y recibimos su Mensaje Response listarCentros.**

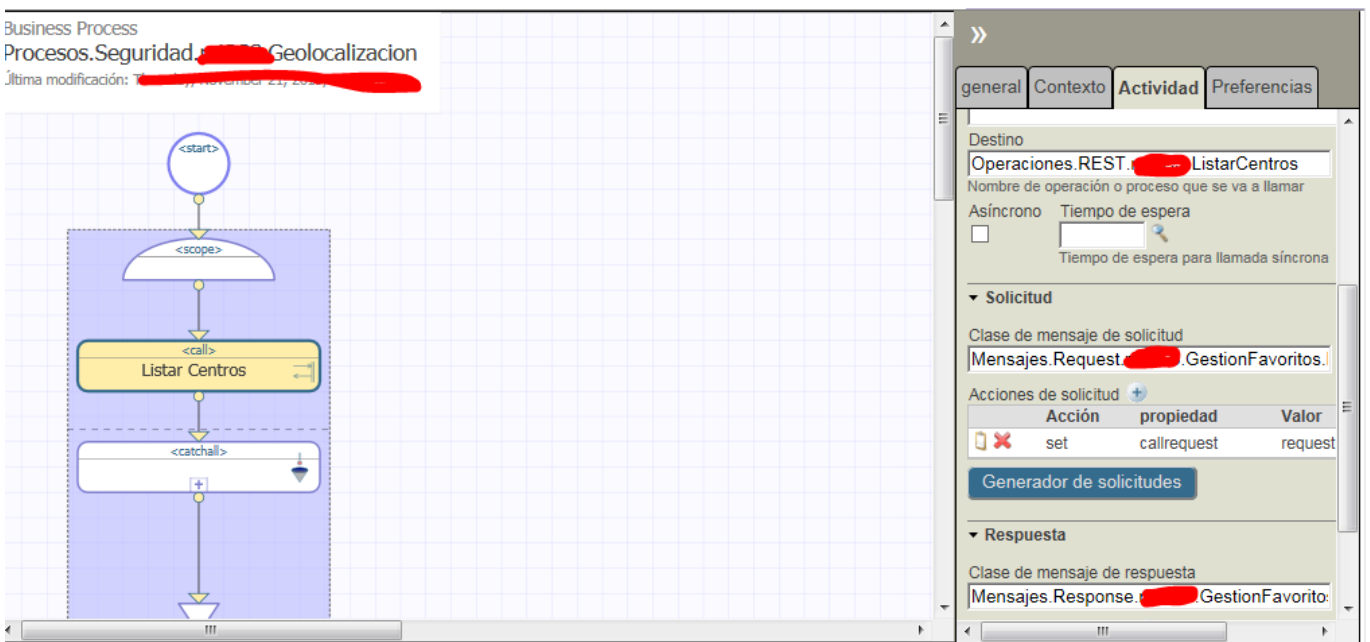

**Una vez subimos el servicio, el proceso y la operación a la producción:**

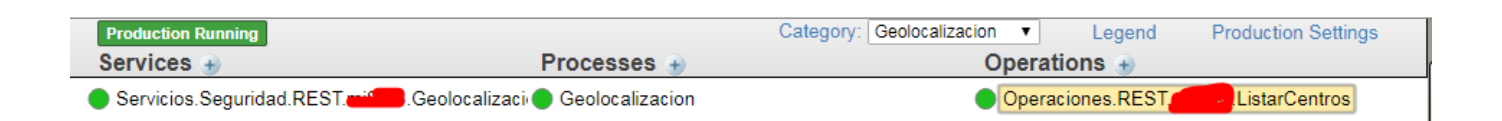

#### **Vamos a probar el circuito entero. Para ello enviamos desde el POSTMAN peticiones, a la URL definida en el servicio, por ejemplo:**

[http://IP:PUERTO/x/x/test/geolocalizacion/listarCentros](http://10.136.4.141:19691/sanidad/scs/test/geolocalizacion/listarCentros)

#### **Y enviando en las Headers el JSON apropiado, obtendremos la respuesta que queremos:**

Un saludo

[#Studio](https://es.community.intersystems.com/tags/studio) [#Caché](https://es.community.intersystems.com/tags/cach%C3%A9)

**URL de**

**fuente:**[https://es.community.intersystems.com/post/haciendo-una-integraci%C3%B3n-rest-geolocalizaci%C3%B3n](https://es.community.intersystems.com/https://es.community.intersystems.com/post/haciendo-una-integraci%C3%B3n-rest-geolocalizaci%C3%B3n)